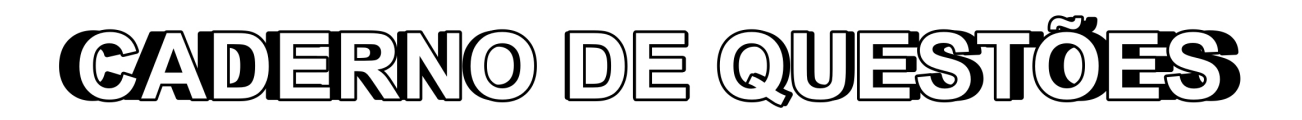

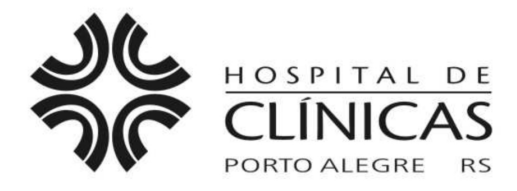

#### **MISSÃO INSTITUCIONAL**

Prestar assistência de excelência e referência com responsabilidade social, formar recursos humanos e gerar conhecimentos, atuando decisivamente na transformação de realidades e no desenvolvimento pleno da cidadania.

#### EDITAL N.º 05/2013 DE PROCESSOS SELETIVOS

# PS 43 - ANALISTA DE TI I (Administração de Banco de Dados e Segurança da Informação)

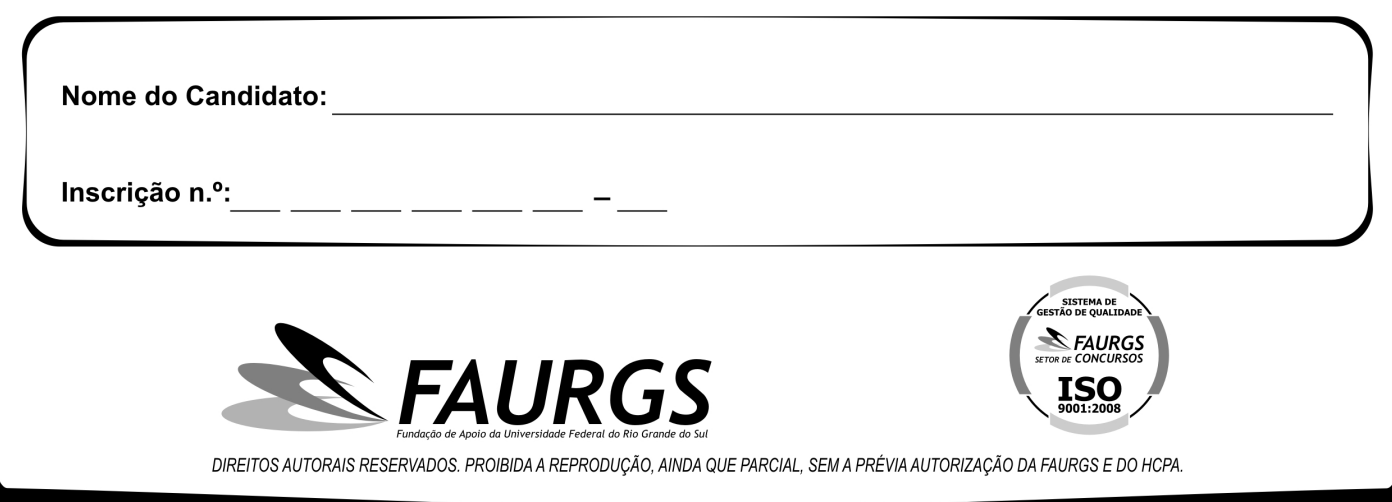

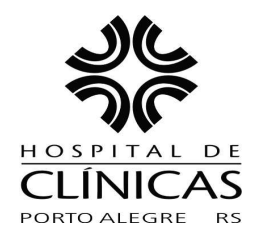

# **HOSPITAL DE CLÍNICAS DE PORTO ALEGRE**

### EDITAL N.º 05/2013 DE PROCESSOS SELETIVOS

## GABARITO APÓS RECURSOS

**PROCESSO SELETIVO 43** 

#### **ANALISTA DE TI I**

**(Administração de Banco de Dados e Segurança da Informação)**

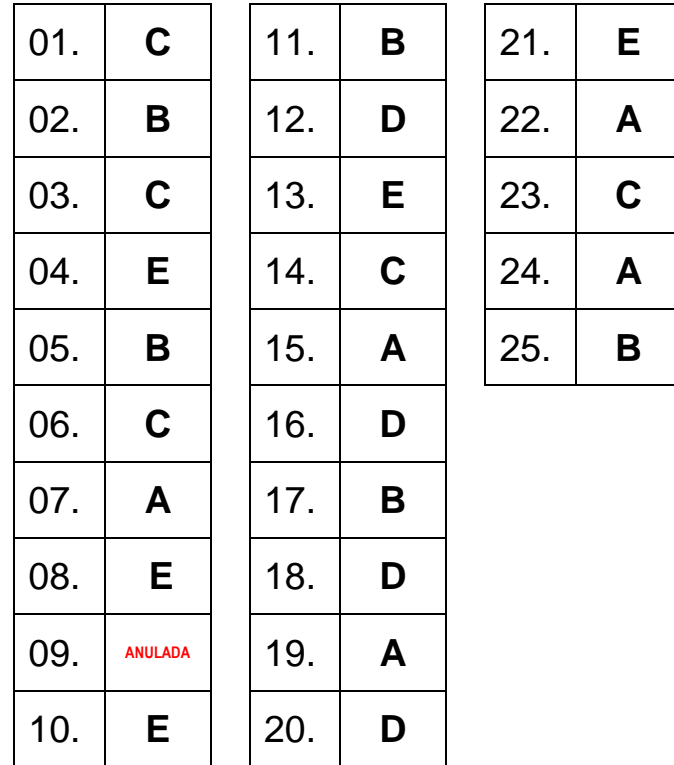

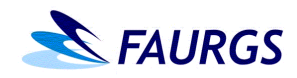

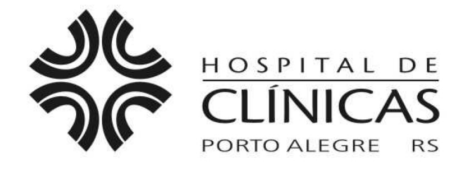

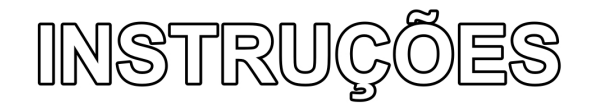

- O Verifique se este CADERNO DE QUESTÕES corresponde ao Processo Seletivo para o qual você está inscrito. Caso não corresponda, solicite ao Fiscal da sala que o substitua.
- Esta PROVA consta de 25 (vinte e cinco) questões objetivas.
- Caso o CADERNO DE QUESTÕES esteja incompleto ou apresente qualquer defeito, solicite ao Fiscal da sala que o substitua.
- 4 Para cada questão objetiva, existe apenas uma (1) alternativa correta, a qual deverá ser assinalada na FOLHA DE RESPOSTAS.
- **6** O candidato deverá responder à Prova Escrita, utilizando-se de caneta esferográfica de tinta azul, fabricada em material transparente. Não será permitido o uso de lápis, lapiseira/grafite e/ou borracha e de caneta que não seja de material transparente durante a realização da Prova. (conforme subitem 7.15.2 do Edital de Abertura)
- **6** Preencha com cuidado a FOLHA DE RESPOSTAS, evitando rasuras, Eventuais marcas feitas nessa FOLHA, a partir do número 26, serão desconsideradas.
- Durante a prova, não será permitida ao candidato qualquer espécie de consulta a livros, códigos, revistas, folhetos ou anotações, nem será permitido o uso de telefone celular, transmissor/receptor de mensagem ou similares e calculadora.
- **8** Ao terminar a prova, entreque a FOLHADE RESPOSTAS ao Fiscal da sala.
- A duração da prova é de **duas horas e meia (2h30min)**, já incluído o tempo destinado ao preenchimento da FOLHA DE RESPOSTAS. Ao final desse prazo, a FOLHA DE RESPOSTAS será imediatamente recolhida
- **10** O candidato somente poderá se retirar da sala de Prova uma (1) hora após o seu início. Se quiser levar o Caderno de Questões da Prova Escrita Objetiva, o candidato somente poderá se retirar da sala de Prova uma hora e meia (1h30min) após o início. O Candidato não poderá anotar/copiar o gabarito de suas respostas de Prova.
- **11** Após concluir a prova e se retirar da sala de prova, o candidato somente poderá se utilizar de sanitários nas dependências do local de prova, se for autorizado pela Coordenação do Prédio e estiver acompanhado de um Fiscal. (conforme subitem 7.15.7 do Edital de Abertura)
- **2** A desobediência a qualquer uma das recomendações constantes nas presentes instruções poderá implicar a anulação da prova do candidato.

### **Boa Prova!**

- **01.** A Cartilha dos Direitos e Deveres dos Pacientes do Hospital de Clínicas de Porto Alegre (HCPA) visa destacar as responsabilidades das partes envolvidas no atendimento assistencial, a fim de manter o padrão de qualidade oferecido. Como paciente do HCPA você tem direito a
	- I dispor de um local digno e adequado para o seu atendimento.
	- II poder identificar as pessoas responsáveis direta ou indiretamente por seu atendimento, através de crachás de identificação do hospital, com nome completo do profissional e sua função.
	- III- receber por escrito o diagnóstico de sua doença e o tratamento indicado, com o nome legível do profissional responsável, seu número de registro no respectivo conselho profissional, assinatura e data.
	- IV ser identificado e tratado por número, código, nome de doença ou outra denominação determinada pelo HCPA.

Quais estão corretas?

- (A) Apenas I e II.
- (B) Apenas III e IV.
- (C) Apenas I, II e III.
- (D) Apenas II, III e IV.
- (E) I, II, III e IV.
- **02.** Para efeito da norma ISO 27001, ativo é qualquer coisa que tenha valor para a organização. Como parte da Seção de Gestão de Ativos da respectiva norma, a responsabilidade pelos ativos tem por objetivo alcançar e manter a proteção adequada dos ativos da organização.

Assinale a alternativa que indica os controles específicos para atender a esse objetivo.

- (A) Entrega dos Ativos, Devolução dos Ativos.
- (B) Inventário dos Ativos, Proprietário dos Ativos, Uso Aceitável dos Ativos.
- (C) Classificação dos Ativos, Inventário dos Ativos, Uso Adequado dos Ativos.
- (D) Proprietário dos Ativos, Seleção dos Ativos, Registro dos Ativos.
- (E) Inventário dos Ativos, Proprietário dos Ativos, Uso Inaceitável dos Ativos.
- **03.** Uma ocorrência identificada em um sistema, serviço ou rede, que indica uma possível violação da política de segurança da informação é a definição de
	- (A) incidente de falha.
	- (B) análise / avaliação de riscos.
	- (C) evento de segurança da informação.
	- (D) tratamento do risco.
	- (E) gestão de riscos.
- **04.** Atualmente existem quatro linguagens procedurais disponíveis na distribuição padrão do banco de dados PostgreSQL. Considerando as alternativas abaixo, qual **NÃO** faz parte da distribuição padrão?
	- (A) Pl/Tcl
	- (B) Pl/pgSQL
	- (C) Pl/Perl
	- (D) Pl/Python
	- (E) Pl/Sql
- **05.** O backup é imprescindível para a segurança dos dados de um banco de dados corporativo. Qual utilitário pode ser usado para efetuar um *backup* dos bancos de dados SQLServer, PostgreSQL e Oracle, respectivamente?
	- (A) expdp, pg\_rman, management studio
	- (B) management studio, pg\_dump, rman
	- (C) gzip, rsync, expdp
	- (D) rman, pg\_backup, gzip
	- (E) rsync, pg\_restore, cpio
- **06.** Considere a tabela abaixo, criada em um banco de dados Oracle:

create table atendimento ( seq number(5) not null primary key, paciente varchar2(20), anamnese long, dt\_atend date);

create index idx\_01 on atendimento (paciente);

create public synonym tbl\_atend for atendimento;

Assinale a alternativa que apresenta de forma **INCORRETA** os comandos de definição de dados (DDL-*Data Definition Language*) no Oracle.

- (A) alter table atendimento modify anamnese clob;
- (B) alter index idx\_01 rename to idx\_nome\_pct;
- (C) truncate atendimento;
- (D) drop public synonym tbl\_atend;
- (E) create view v\_atendimento as select seq, paciente from atendimento;

**07.** No caso de uma falha, o banco de dados Oracle permite que os dados das transações sejam recuperados até uma determinada data e horário. Para que isso seja possível, é necessário

- (A) realizar um *backup* do log de transações.
- (B) manter um *backup* incremental.
- (C) pedir aos usuários que refaçam todas as transações.
- (D) guardar em fita uma cópia dos arquivos de dados (datafiles).
- (E) fazer diariamente um backup full.

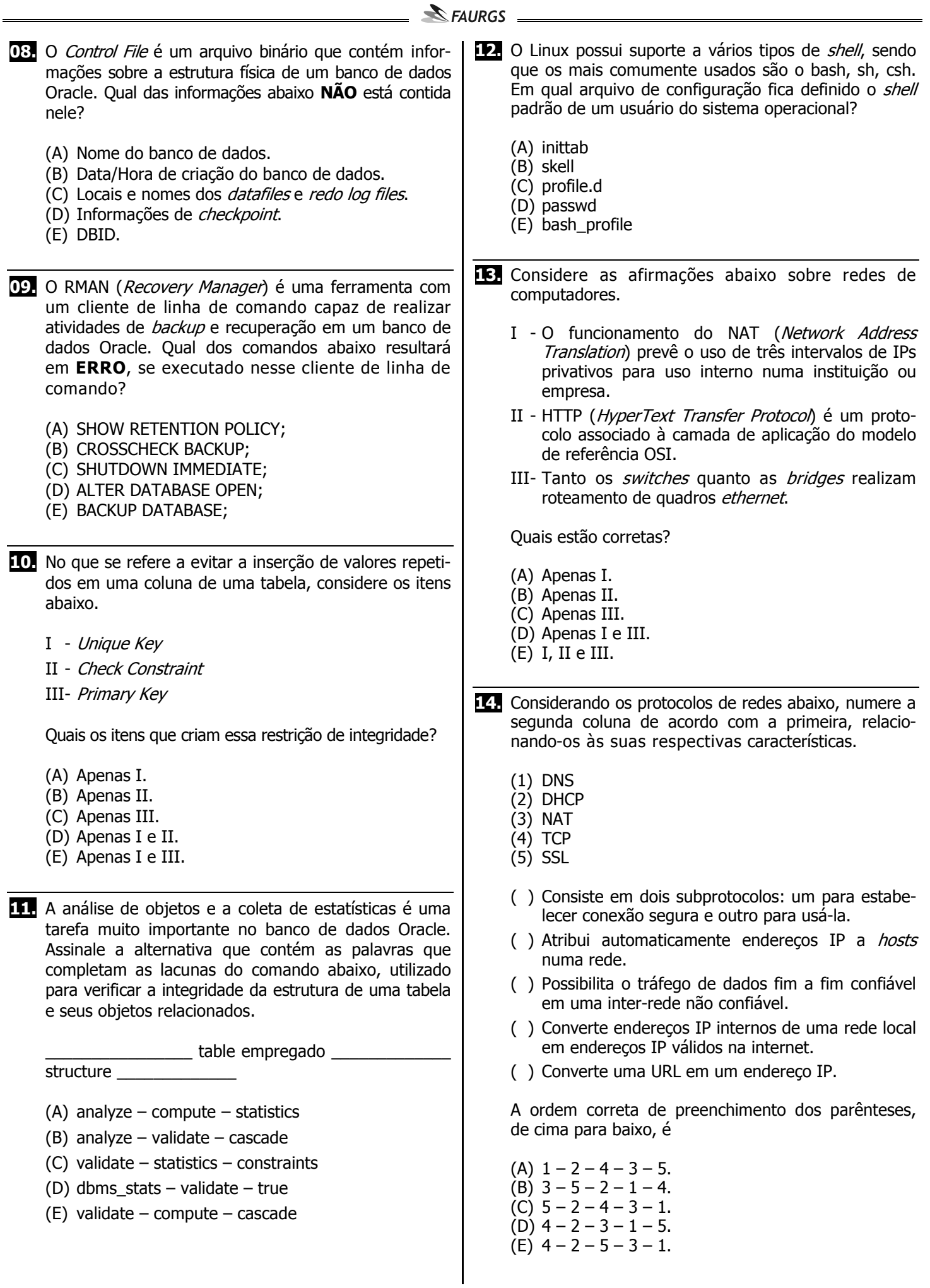

FAURGS – HCPA – Edital 05/2013 **PS 43 – ANALISTA DE TI I (Administração de Banco de Dados e Segurança da Informação)** 

- **15.** A estrutura de dados, em um modelo de dados OLAP, que agrega as medidas por níveis e hierarquias de cada uma das dimensões a serem analisadas e que combina dimensões como tempo, unidades funcionais, materiais e pacientes com dados resumidos, como números de atendimentos ou de inventário, é conceitualmente organizada na forma de
	- (A) cubo.
	- (B) quadrado.
	- (C) planilha.
	- (D) tabela multidimensional.
	- (E) pirâmide tridimensional.

**16.** Os dados de uma determinada tabela (dim\_material) foram eliminados devido a um problema na carga executada pelo Integration Server 2005 e precisam ser recuperados. Supondo que a mesma possua a estrutura abaixo, qual comando Transact SQL a seguir deve ser executado para reinicializar o campo autoincrement da tabela com valor inicial igual a 1?

dim\_material

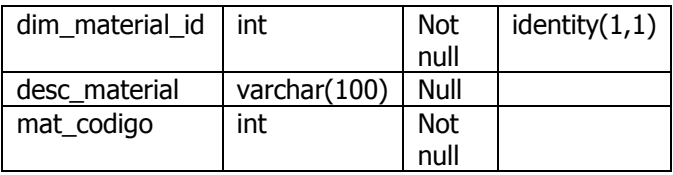

- (A) DBCC CHECKIDENT (dim\_material\_id, reseed, 0);
- (B) ALTER SEQUENCE dim\_material INCREMENT by 1;
- (C) SELECT setval(dim\_material, 0);
- (D) DBCC CHECKIDENT (dim\_material, reseed, 1);
- (E) ALTER TABLE {dim\_material} auto\_increment = 1;
- **17.** Um usuário do Microsoft SQL Server 2005 deseja atribuir um sinônimo de nome S1 para a tabela Produtos. O código do Transact SQL para executar essa função é
	- (A) ATTRIB SYM S1 FOR Produtos;
	- (B) CREATE SYNONYM S1 FOR Produtos;
	- (C) SYNONYM Produtos (S1);
	- (D) CREATE SYNM S1 (Produtos);
	- (E) CREATE SYM S1 Produtos;
- **18.** O comando DISTINCT do Oracle PL/SQL tem como função
	- (A) formatar data e hora.
	- (B) distinguir letras maiúsculas de minúsculas.
	- (C) ordenar resultados.
	- (D) eliminar duplicidade no resultado.
	- (E) tratar dados binários.
- **19.** Em relação à linguagem Oracle PL/SQL, considere as seguintes afirmações, assinalando (**V**) para verdadeira ou (**F**) para falsa.
	- ( ) Variáveis booleanas em PL/SQL podem conter os valores true, false ou null.
	- ( ) Para declarar uma variável com a mesma estrutura de um registro de uma tabela é possível utilizar o atributo %rowtype.
	- ( ) Functions e Procedures permitem a definição de parâmetros do modo IN somente. Ou seja, somente parâmetros de entrada.
	- ( ) Na chamada de uma Function ou Procedure somente é possível indicar a associação entre parâmetros reais e formais pela notação posicional (*positional notation*). Essa associação não pode ser baseada em notação nomeada (*named position*).

A sequência correta de preenchimento dos parênteses, de cima para baixo, é

- (A)  $V V F F$ . (B)  $V - F - F - V$ .  $(C)$  F – V – F – F. (D) F – V – V – F.  $(E)$  F – F – F – V.
- **20.** Normalmente, em uma instalação do servidor de aplicações Weblogic Server é possível iniciar o uso do Administration Console através de um navegador *web* utilizando uma URL do tipo http://hostname:port/console. Qual atividade **NÃO** pode ser realizada dentro da interface gráfica do Administration Console?
	- (A) Configurar JDBC.

Pág. 5

- (B) Realizar *deplovs* de aplicações.
- (C) Ver *log* do servidor e do domínio.
- (D) Executar diretamente pelo shell do sistema comandos do WLST (Weblogic Script Tool).
- (E) Monitorar *performance* das aplicações.

#### $\triangle$  FAURGS

**21.** Em um Weblogic Server foi configurado um *cluster* com quatro (4) servidores gerenciados. Durante a implantação de uma aplicação, no processo de *deploy*, nesse cluster, um dos servidores gerenciados **NÃO** estava em execução. Considere as afirmações abaixo tomando como base a configuração *default* do *deploy* em duas fases (two-phase) nesse cluster. I - A primeira fase não se completará e o processo será abortado em todas as instâncias. II - A primeira e a segunda fase completar-se-ão em todos servidores ativos do *cluster*. III- A primeira fase de *deploy* completar-se-á, mas a segunda irá falhar em todos servidores do cluster. IV - Ambas as fases de deploy falharão, se o parâmetro ClusterConstraintsEnabled estiver em verdadeiro.

Quais estão corretas?

- (A) Apenas I.
- (B) Apenas II.
- (C) Apenas IV.
- (D) Apenas II e III.
- (E) Apenas II e IV.
- **22.** No servidor de aplicação Jboss pode-se implantar (fazer deploy) vários tipos de aplicações, como por exemplo, myapp.war. Assinale a alternativa que apresenta corretamente os tipos de arquivos suportados por esse servidor de aplicação.
	- (A) ear, war e sar
	- (B) jar, war e bzip
	- (C) ear, jar e zip
	- (D) rar, tgz e sar
	- (E) xml, jar e bzip
- **23.** Para permitir o uso de SSI (Server Side Includes), no Apache Tomcat, versão 7, é preciso
	- (A) incluir o endereço do servidor atual do Tomcat no arquivo ssi.conf
	- (B) descomentar as diretivas TOMCAT-SSI dentro do arquivo de configuração CATALINA\_CONF
	- (C) remover os comentários relacionados à SSI no arquivo CATALINA\_BASE\conf\web.xml
	- (D) inserir à diretiva <!--#include virtual="ssi.shtml"--> no arquivo ssi.conf
	- (E) renomear os arquivos tomcat-ssi.old para tomcat-ssi.conf e incluir o endereço atual do servidor na diretiva.
- **24.** Dado um servidor de aplicação Tomcat que está em execução, após copiar um arquivo de nome abcd.war para o diretório CATALINA BASE\tomcat\webapps, é correto afirmar que
	- (A) isso provoca a criação de um subdiretório chamado CATALINA\_BASE\tomcat\webapps\abcd
	- (B) um novo container Tomcat é iniciado.
	- (C) o Tomcat é reinicializado e inicia-se a execução do arquivo .war
	- (D) nenhuma ação ocorre até o comando CATALINA\_BASE\bin\start.sh ser executado.
	- (E) o Tomcat realiza automaticamente a descompactação do arquivo em CATALINA\_BASE\tomcat\temp
- **25.** Considere que o JBoss foi instalado em sua configuração padrão num ambiente Linux em /home/jboss. Um arquivo com extensão .ear deve ser instalado (copiado) no diretório
	- (A) /home/jboss/server/deploy/dist
	- (B) /home/jboss/server/default/deploy
	- (C) /home/jboss/server/conf
	- (D) /home/jboss/server/bin
	- (E) /home/jboss/server/deploy

Pág. 6